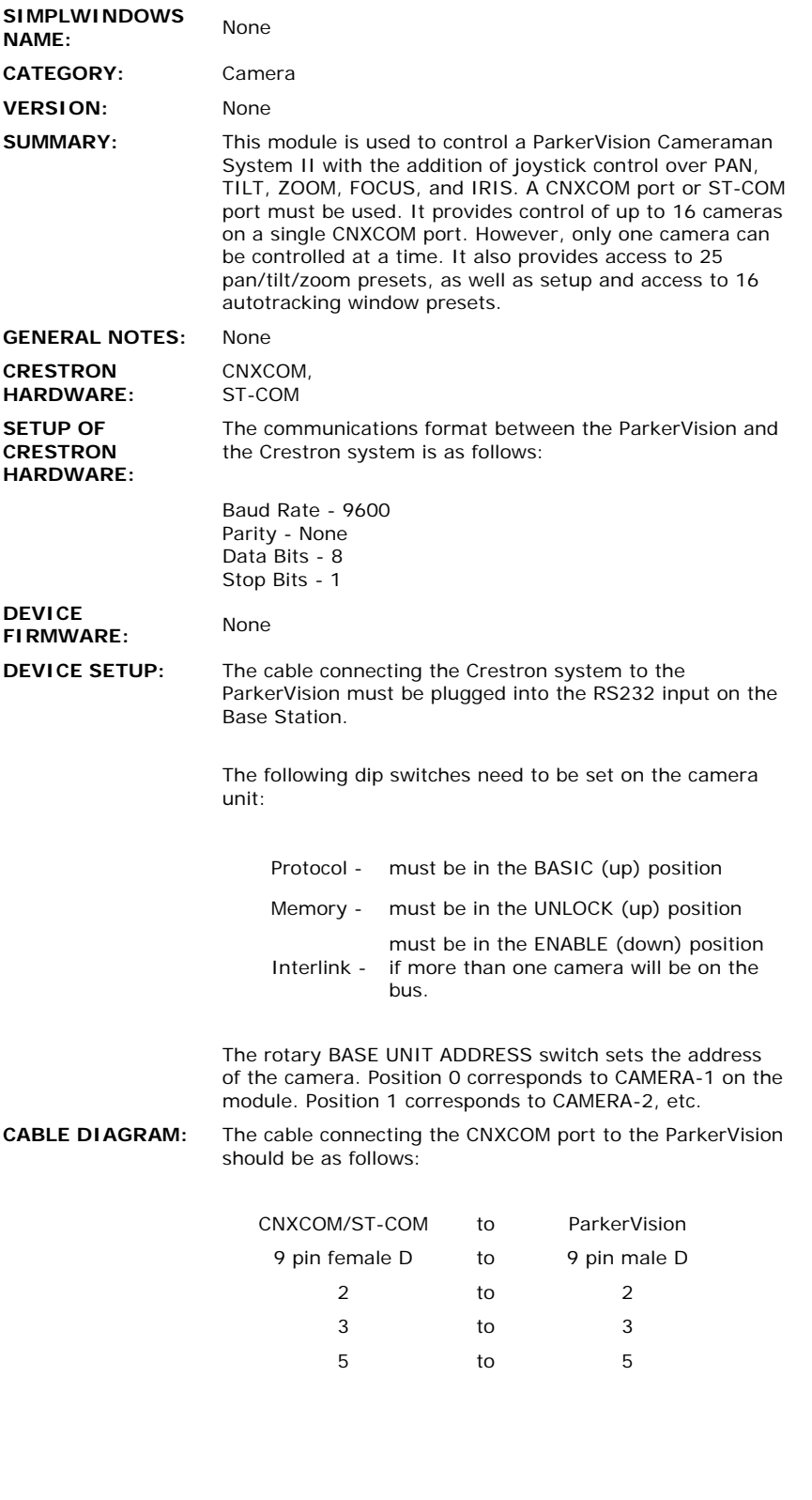

## **CONTROL:**

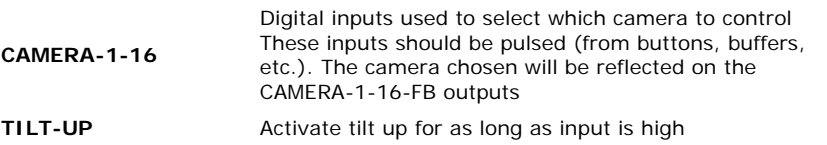

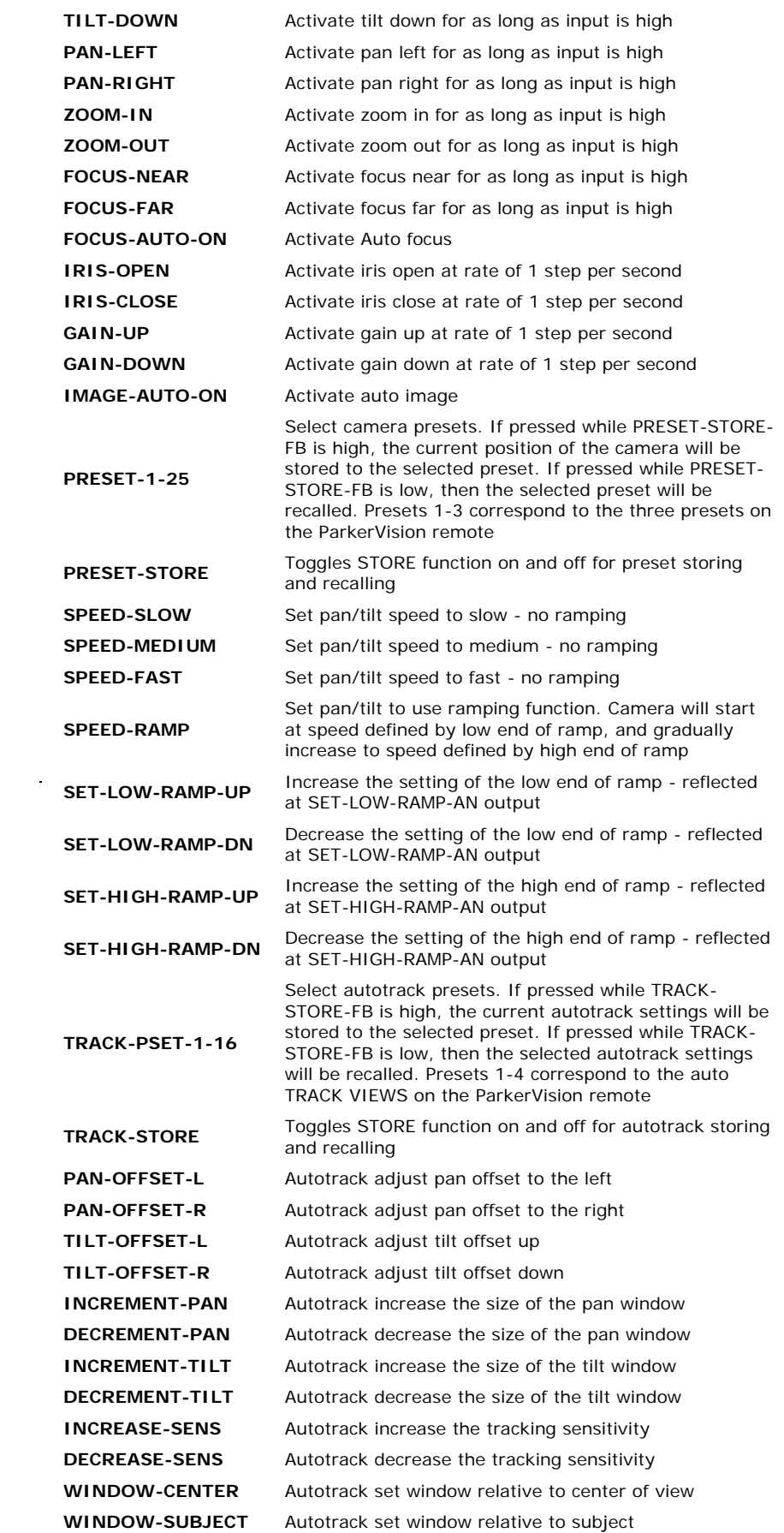

 $\label{eq:2.1} \frac{1}{\sqrt{2}}\int_{\mathbb{R}^3}\frac{1}{\sqrt{2}}\left(\frac{1}{\sqrt{2}}\right)^2\frac{1}{\sqrt{2}}\left(\frac{1}{\sqrt{2}}\right)^2\frac{1}{\sqrt{2}}\left(\frac{1}{\sqrt{2}}\right)^2\frac{1}{\sqrt{2}}\left(\frac{1}{\sqrt{2}}\right)^2.$ 

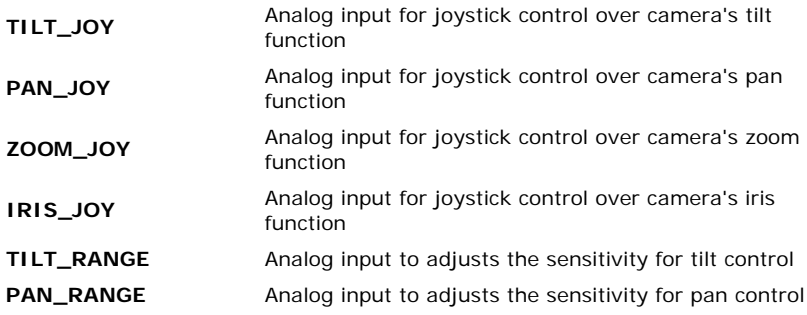

## **FEEDBACK:**

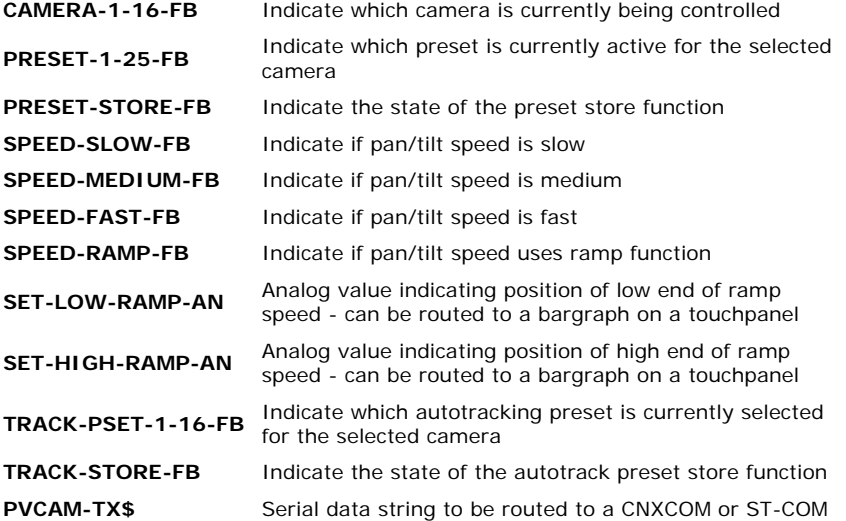

## **PARAMETERS:**

**DEADBAND\_MAX (%)** Sets deadband maximum (in %) for joystick control **DEADBAND\_MIN (%)** Sets deadband minimum (in %) for joystick control

(DEADBAND is an area defined as a "dead band" where the joystick controllers do not generate any information out of the module. A suggested setting for MAX is 55% and for MIN is 45%. This allows for a 10% (-5% to +5%) area of inactivity)

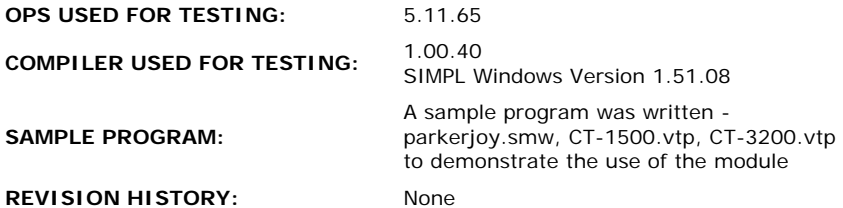